**AutoCAD Скачать Патч с серийным ключом PC/Windows 64 Bits {{ Последний }} 2022**

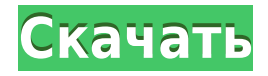

… А как насчет цвета? На каких слоях они находятся? На все виды вопросов можно ответить, просто отредактировав эту небольшую строку кода, которая называется описанием. Давайте перетащим это в наш проект. Давайте изменим число на 0 и посмотрим, что произойдет. Давайте откроем проект. Давайте перетащим этот ключ описания на нашу направляющую. Мы превратим это в точку на этом парне. И мы изменим тип и стиль. И вы увидите разницу на вокзале... Если ломаная линия имеет начальную или конечную точку, текст, который вы добавляете к описанию, должен начинаться и заканчиваться в тех же точках, что и ломаная линия. Если вы этого не сделаете, текст не будет отображаться там, где вы разместили полилинию. И строки не будут отображаться. **Описание:** Проект бакалавриата, в котором студенты будут проектировать и создавать масштабную модель и / или 3-D модель сложной машины, будь то конструкция модели самолета, автоматизированной машины и т. д. Студент будет заниматься исследованиями, решением проблем, и дизайн для создания части работы. Если в вашем описании много строк, вы можете включить выноску Shaded Inline, которая позволяет вам управлять шрифтом и фоном выноски. Для этого щелкните выноску в виде списка, чтобы отобразить выноску в основной области рисования. Когда вы создаете вызов, который является частью пути, на который вы хотите сослаться в своем описании, вы можете выбрать его нажатием клавиши. Начните с курсора мыши над правильным вызовом, а затем, удерживая нажатой клавишу Shift, щелкните левой кнопкой мыши. Чтобы импортировать файл описания из файла на вашем компьютере, начните с создания файла с именем ald description.txt. Сохраните его в том же каталоге, что и определение вашего шаблона. Убедитесь, что вы выбрали «Сохранить как...», а не «Сохранить под предыдущим именем», и обязательно сохраните файл как обычный текст (.txt). Затем введите следующее:

## **AutoCAD крякнутый {{ Н????! }} 2023**

Чтобы научиться пользоваться AutoCAD, независимо от того, над какой моделью вы работаете, мы рекомендуем вам использовать бесплатную версию AutoCAD LT. Самое популярное бесплатное программное обеспечение AutoCAD, AutoCAD LT, было стандартным инструментом САПР в течение последних 5 лет. Это полнофункциональный продукт, которого достаточно для большинства потребностей в рисовании, особенно для тех пользователей, которые практически не имеют опыта работы с САПР. Я протестировал Cambio бесплатно. Это была интригующая программа. Мне понравился его интерфейс, удобное программное обеспечение и наличие всего необходимого оборудования. Я обязательно буду использовать его после того, как узнаю о нем больше. Это может быть одна из самых простых программ САПР в отрасли, однако я все же нашел ее весьма полезной. Более того, самое интересное в этом программном обеспечении то, что оно абсолютно бесплатное, и это одна из причин, почему я его люблю. В этом программном обеспечении вы можете работать с 2D-чертежами, 3D-моделями, LISP и другими подобными вещами. Однако это программное обеспечение доступно только для платформы Windows, а не для Mac. Лично я большой поклонник MS Office, поэтому чувствую потерю, но тем не менее это действительно хорошая программа для рисования. Мне нравятся функции этой программы. Мне также нравится тот факт, что это бесплатно. Это отличное программное обеспечение для работы. Кроме того, он имеет простой интерфейс, который делает его удобным даже для новых пользователей. Я очень впечатлен и обязательно буду использовать его в повседневном использовании. AutoCAD — одно из лучших программ САПР для настольных ПК, и вы можете бесплатно загрузить Student Edition для Windows, macOS и Linux. Этот инструмент специально разработан для студентов колледжей, которые хотят создавать и

рисовать свои собственные 3D-проекты. Программа в основном используется для 2D-черчения и 3D-моделирования, которые включают в себя следующее: AutoCAD позволяет бесплатно создавать 2D- и 3D-чертежи, а затем открывать их в 3D Studio Max. Фактически, вы можете создавать свои 3D-сцены в AutoCAD и добавлять к ним собственные текстуры. Для начала перейдите на AutoCAD.com и выберите **Получите бесплатный AutoCAD** вариант. Затем зарегистрируйте учетную запись и заполните форму в соответствии с запросом. Как только это будет завершено, вы получите ссылку для загрузки программного обеспечения. 1328bc6316

## Скачать бесплатно AutoCAD Лицензионный код и кейген CRACK 64 Bits 2022

Основная предпосылка AutoCAD проста: это инструмент для 2D-черчения, обеспечивающий простой способ разработки сложных чертежей. Все основано на двухмерном дизайне, и вы фактически не размешаете объекты в 3D. Вместо этого вы работаете на бумаге или на экране компьютера и создаете дизайн, исходя из своего видения будущего рисунка. Это может быть субъективным подходом к проектированию, но это лучший способ быстро изучить AutoCAD, С помощью формального курса обучения программному обеспечению вы быстро изучите правильные методы и процессы для приложения. В результате вы добьетесь большего успеха в использовании программного обеспечения AutoCAD. Кроме того, вы получите отличный инструмент для любой проектной или инженерной работы. Чтобы изучить и понять методы AutoCAD, потребуется несколько недель, но несколько дней или недель — это не так уж много времени, чтобы овладеть основами AutoCAD. Получить основы несложно. Вы быстро освоитесь. Вам нужно получить хорошую инструкцию по созданию 2D-эскизов и нескольких базовых 3Dмоделей. Если вы умеете рисовать как профессионал, вы сможете создать 3D-модель, которая многого стоит. Зная свои основные функции, AutoCAD можно использовать для создания и изменения сложных чертежей, презентаций и моделей. Большинство функций просты в использовании, а другие могут быть немного сложными. Новые пользователи должны проявлять усердие в процессе обучения и уделять время ознакомлению с программным обеспечением. Не имеет значения, если у вас уже установлен и настроен AutoCAD. После некоторых исследований и правильной подготовки вы узнаете все, что вам нужно знать, чтобы начать работать с программным обеспечением. Это одна из программ, о которой люди часто забывают, пока она им не понадобится. Вы должны иметь в виду, что разные люди имеют разные навыки и уровни знаний, поэтому вам следует изучить продукт, чтобы узнать, какой у вас уровень и какие инструменты вам нужно использовать.

скачать бесплатно autocad на русском скачать autocad бесплатно mac скачать autocad 2018 для студентов скачать autocad для студентов скачать autocad бесплатно для студентов 64 bit скачать autocad для windows 10 64-bit скачать autocad windows 7 где бесплатно скачать autocad скачать autocad студенческая версия официальный сайт как скачать autocad на mac

Если вы увлечены программным обеспечением AutoCAD, вы можете приобрести книгу по AutoCAD. Книга по AutoCAD 2018 познакомит вас со всеми основами программного обеспечения и научит работать со строительством и моделированием. Более того, книга по AutoCAD 2016 поможет вам работать с графическими видами. Другие идеи о том, как нарисовать стул, можно найти на Wikihow. После того, как вы начали использовать AutoCAD, потренируйтесь на простых фигурах, таких как стул. Скопируйте и вставьте эти рисунки в свое бесплатное онлайн-рабочее пространство. Многие инструменты, необходимые для использования AutoCAD, аналогичны инструментам других графических программ, таких как Photoshop. Единственное, чем AutoCAD отличается, так это тем, как компьютер «выясняет», как нарисовать ваш проект. Есть только два шага, которые могут создать проблему для новых пользователей: Обзор этапов проектирования и разработки, начиная с грубой концепции и заканчивая завершенным проектом. Завершите обсуждение тем, как можно смоделировать

процесс проектирования с помощью пошагового руководства с модератором. AutoCAD — это программа для черчения с мощным набором инструментов, которые позволяют архитекторам и дизайнерам создавать 2D- и 3D-чертежи на экране или бумаге. Он существует с 1993 года, и его функция по-прежнему востребована. Как и любое программное обеспечение, AutoCAD полезен настолько, насколько полезен человек, который его использует. Чтобы получить максимальную отдачу от этой программы, важно понять, как ее использовать. Для этого вопроса на уроке технологии в дополнение к тексту учащегося будет использоваться очень простой и базовый рисунок. Для этого студенческого вопроса мы можем использовать очень простой рисунок, используя только основные формы и линии. Студент должен будет иметь базовые знания о том, как объекты в AutoCAD сочетаются друг с другом. Прежде чем начать, убедитесь, что вы знаете, как получить доступ к файлу и сохранить его, прежде чем вносить какие-либо серьезные изменения.Например, если вы случайно сохраните свою модель как изображение, а не как рисунок, вы не сможете открыть ее снова.

Приятно видеть интерес детей к изучению САПР, однако изучать САПР сложно. И люди узнают об этом, идя в место обучения. И, с точки зрения студента, как я учусь? Если урок закончился, они забывают все, чему научились. Лучший способ научиться — это получить практический опыт. Вы действительно можете изучить AutoCAD, работая с ним. Вы учитесь, делая. Хотя AutoCAD и является мощным набором инструментов, это не универсальное приложение. Нам всем не нужно ежедневно использовать наши новые навыки, но нам нужно изучить их достаточно, чтобы применить их в проекте. Тем не менее, я считаю, что этот курс является одним из лучших, поскольку он посвящен 10 основным функциям AutoCAD 2019. Это поможет вам понять основы AutoCAD. Вы не только научитесь использовать каждый инструмент, но и научитесь рисовать и проектировать, используя различные техники. Кроме того, курс разделен на модули, в которых легко ориентироваться. - Урок CurdBee «Как сделать [мультяшный объект]». CurdBee — это краудсорсинговая образовательная программа. Все дело в том, чтобы научить студентов думать самостоятельно и использовать «инструменты» для создания объектов и «движений». - Бида Уивер. Это видеопрограмма, которая используется для обучения студентов основам САПР. Эта программа помогает учащимся изучить основы, такие как использование панели инструментов, функциональных клавиш, диалоговых окон и использование VBA. Если вы хотите изучить AutoCAD, хорошим ресурсом является посещение курсов Autodesk Education Network. Вам нужно будет посетить сайт и связаться с профессионалами, но это действительно стоит того, чтобы получить обширные знания. AutoCAD — это очень мощный пакет САПР и одна из лучших программ для САПР на современном рынке. Легко сказать это, однако трудная часть состоит в том, чтобы выбрать, когда на самом деле начать его использовать.Несмотря на то, что вам может сойти с рук очень базовое понимание САПР, вам придется начать использовать его всерьез, если вы действительно хотите изучить программу, а продвинутый пользователь программы не произойдет случайно. .

## [https://techplanet.today/post/descarga-gratis-autocad-2020-231-version-completa-de-keygen-winmac-](https://techplanet.today/post/descarga-gratis-autocad-2020-231-version-completa-de-keygen-winmac-3264bit-2023)[3264bit-2023](https://techplanet.today/post/descarga-gratis-autocad-2020-231-version-completa-de-keygen-winmac-3264bit-2023)

Приобретение навыков, необходимых для использования таких программ, как AutoCAD или других дизайнерских программ, может занять некоторое время, но оно того стоит. Если вы в конечном итоге окажетесь в этой области, способность эффективно проектировать, создавать и печатать свою работу станет неотъемлемой частью вашей работы. Вы узнаете о функциях 3D.

Хотя это может показаться трудным шагом, на самом деле это довольно просто. Как только вы поймете основы, все, что вам нужно сделать, это научиться использовать набор функций 3D. Тем не менее, здесь важна практика — старайтесь каждый день уделять некоторое время рисованию 3D-моделей. Если вы все еще не уверены в программном обеспечении или просто не можете нарисовать простую 3D-модель, вам следует продолжить изучение основ. Эти шаги имеют решающее значение для общего успеха работы с AutoCAD. Далее вам нужно ознакомиться с рабочей областью программного обеспечения. В SketchUp, как и во многих приложениях для рисования, у нас есть единое рабочее пространство, содержащее все геометрические элементы. Однако в AutoCAD вы создаете новое рабочее пространство каждый раз, когда работаете. Он также позволяет переключаться между различными размерами, представлениями и слоями. Поначалу это делает AutoCAD немного сложнее, поскольку вы изучаете этот новый процесс. Однако, как только вы освоите его, вы обнаружите, что можете эффективно его использовать. После того, как вы выполнили эти основные шаги, вы можете начать практиковать некоторые элементарные задачи. Как только вы освоите эти первые шаги, пора начать мыслить более концептуально. Такие понятия, как экструзия, типы линий и линейка рисования. — все это инструменты, которые вы будете использовать на регулярной основе. Теперь вы захотите изучить эти концепции на практике. Вы можете легко сделать это, используя рабочую область программного обеспечения или следуя онлайн-учебникам. Вы можете использовать один из этих руководств, чтобы начать понимать, как работает AutoCAD.

https://thai-news.net/2022/12/17/autocad-23-0-скачать-с-лицензионным-ключом-for-mac-and-windo ws-3264/

https://webflow-converter.ru/skachat-besplatno-autodesk-autocad-s-registratsionnym-kodom-kejgendlya-pozhiznennyj-win-amp-mac-64-bits-2023/

https://danapurians.com/autodesk-autocad-crack-бесплатный-регистрационный-код-2022/

https://rednails.store/скачать-бесплатно-самоучитель-по-авт/

https://amnar.ro/autodesk-autocad-скачать-бесплатно-с-лицензионным/

http://cipheadquarters.com/?p=82840

https://goodfood-project.org/wp-content/uploads/2022/12/AutoCAD-4.pdf

https://resetbreathing.com/wp-content/uploads/2022/12/valmee.pdf

https://upstixapp.com/autodesk-autocad-серийный-номер-2023/

https://www.top1imports.com/wp-content/uploads/2022/12/Xforce-Keygen-Autocad-2019-INSTALL.p  $df$ 

https://makebudgetspublic.org/autodesk-autocad-активация-горячий-2022/

https://jyotienterprises.net/wp-content/uploads/2022/12/hedaml.pdf

https://www.vallemare.info/wp-content/uploads/2022/12/EXCLUSIVE-1.pdf

https://eatketowithme.com/wp-content/uploads/2022/12/chucgayl.pdf

https://fotofables.com/wp-content/uploads/2022/12/NEW.pdf

https://arabamericanbusinesscommunity.org/wp-content/uploads/2022/12/terrles.pdf

https://mindfullymending.com/autocad-2010-64-bit-скачать-exclusive/

http://pepsistars.com/скачать-ключ-на-автокад-2019-high-quality-7/

https://www.sitedirectory.biz/скачать-автокал-на-айпал-hot

http://duxdiligens.co/autodesk-autocad-регистрационный-код-cracked-пожизненны/

По своей сути AutoCAD очень похож на обычную программу построения диаграмм и может быть знаком любому, кто использовал простую программу векторной графики. Хотя интерфейс более сложный, программное обеспечение легко использовать и осваивать, и его можно использовать различными способами, от простой векторной графики до сложного 3Dмоделирования. Независимо от вашей конкретной ситуации, вы будете рады узнать, что

некоторые из лучших бизнес-школ и университетов мира предлагают курсы по AutoCAD. Как видно из ценника, изучение AutoCAD требует много времени и денег. Обойти это невозможно. Но не волнуйтесь, AutoCAD — одна из лучших альтернатив AutoCAD LT. И вам не нужно копить тысячи, чтобы начать. На самом деле бесплатная пробная версия уже включена в годовую подписку на большое количество программ, которые стоят больше, чем их ценники. Если вы планируете изучать AutoCAD, вам следует подумать о типе программного обеспечения, которое вы хотите создать. AutoCAD может помочь вам с 2D-черчением и проектированием, 3Dмоделированием и визуализацией, 2D- и 3D-сборкой и т. д. 3D-моделирование более сложное, чем 2D-моделирование, и оно имеет более широкое применение и потенциал. Лучший тип программы AutoCAD для начала — это версия для черчения и визуализации (D&V). D&V — это, по сути, кусок пирога, который меньше, чем весь пирог. Это идеальный способ начать, и вы будете проводить большую часть своего времени в 2D. Если вы работали в обычном офисе или работали в компании, у которой было традиционное программное обеспечение САПР, вы можете быть знакомы с интерфейсом. Для новых пользователей в интерфейсе мало что меняется. Недавно представленный инструмент «стилус» в последних версиях AutoCAD отлично подходит для небольших проектов и изучения новых методов, а также для тех, кто предпочитает дизайн на экране.